## Fictividades (pão 46)

La siguiente lista consta de todos los números escritos en la pizarra y algunos más:

0; 4; -11; 0,31; 
$$
\sqrt{2}
$$
;  $\frac{3}{4}$ ;  $\frac{7}{4}$ ;  $\sqrt[3]{5}$ ;  $\frac{26}{4}$ ;  $-\frac{24}{4}$ ;  $-\sqrt{3}$ ;  $\sqrt[3]{-8}$ ;  $\sqrt{81}$ ; 7,31;  $\pi$ ;  $-\frac{5}{9}$ 

Sitúalos, en tu cuaderno, sobre un cuadro como el de abajo. Ten en cuenta que un mismo número puede estar en más de uno de los conjuntos.

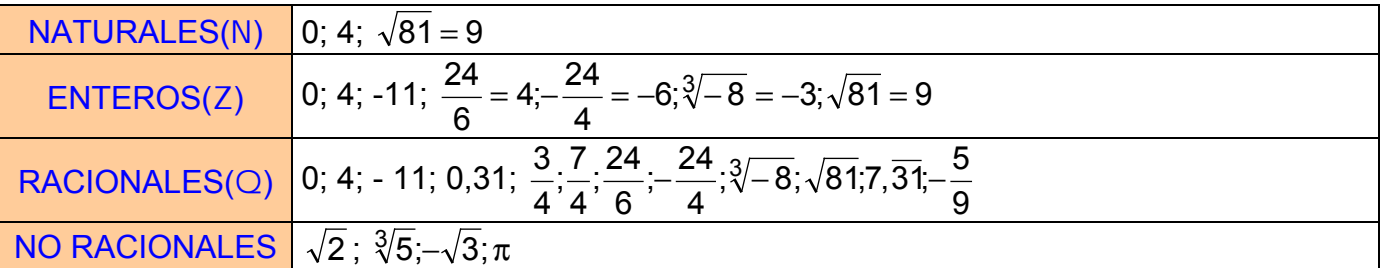

#### \*\*\*\*\*\*\*\*\*\*\*

## Fictividades (pão 47)

1. Indica cuáles de los siguientes números son racionales y cuáles son irracionales:

1,5; 
$$
\frac{-3}{5}
$$
; 0,3;  $\sqrt{7}$ ; 1,6666...; 2,010010001...;  $\sqrt{25}$ ; 2 +  $\sqrt{2}$ ; 3,28

## \*\*\*\*\*\*\*\*\*\*\*

O Racionales  $\Rightarrow$  1,5; -3/5; 0,3; 1,6666...;  $\sqrt{25} = 5$ ; 3,28

O Irracionales  $\Rightarrow \sqrt{7}$ ; 2,010010001...; 2 +  $\sqrt{2}$ 

## \*\*\*\*\*\*\*\*\*\*\*

## **Fictividades (pão 48)**

 $\bullet$  Escribe en cada caso un número racional y otro irracional comprendidos entre M y N -

a)  $M = 1/2 N = 1/3$ 

$$
\begin{cases} M = \frac{1}{2} = \frac{9}{18} \\ N = \frac{1}{3} = \frac{6}{18} \Rightarrow N = \frac{6}{18} = 0, \hat{3} < \frac{8}{18} = \frac{4}{9} = 0, \hat{4} < M = \frac{9}{18} = 0, 5 \text{ , un racional intermediate is 4/9 = 0, 44...} \end{cases}
$$

M 2

y un irracional  $\sqrt{0,2024} \approx 0,45$ .

**b)**  $M = 0.438$ ;  $N = 0.439$ 

$$
M = 0,438 < \text{Racional} = 0,4385 < N = 0,439
$$
; Irracional =  $\sqrt{0,1923}$ 

c)  $M = 0, \overline{31}$ ;  $N = 0, \overline{32}$ 

```
Racional = 0,315; Irracional = \sqrt{0.099225}
```
¿Podrías encontrar siempre un racional y un irracional que estén comprendidos entre dos números cualesquiera? Razona tu respuesta.

Sí, pues entre dos números cualesquiera hay infinitos números racionales e irracionales, el conjunto de los números reales es un conjunto "denso".

## \*\*\*\*\*\*\*\*\*\*\*

Representa en la recta numérica los siguiente números:

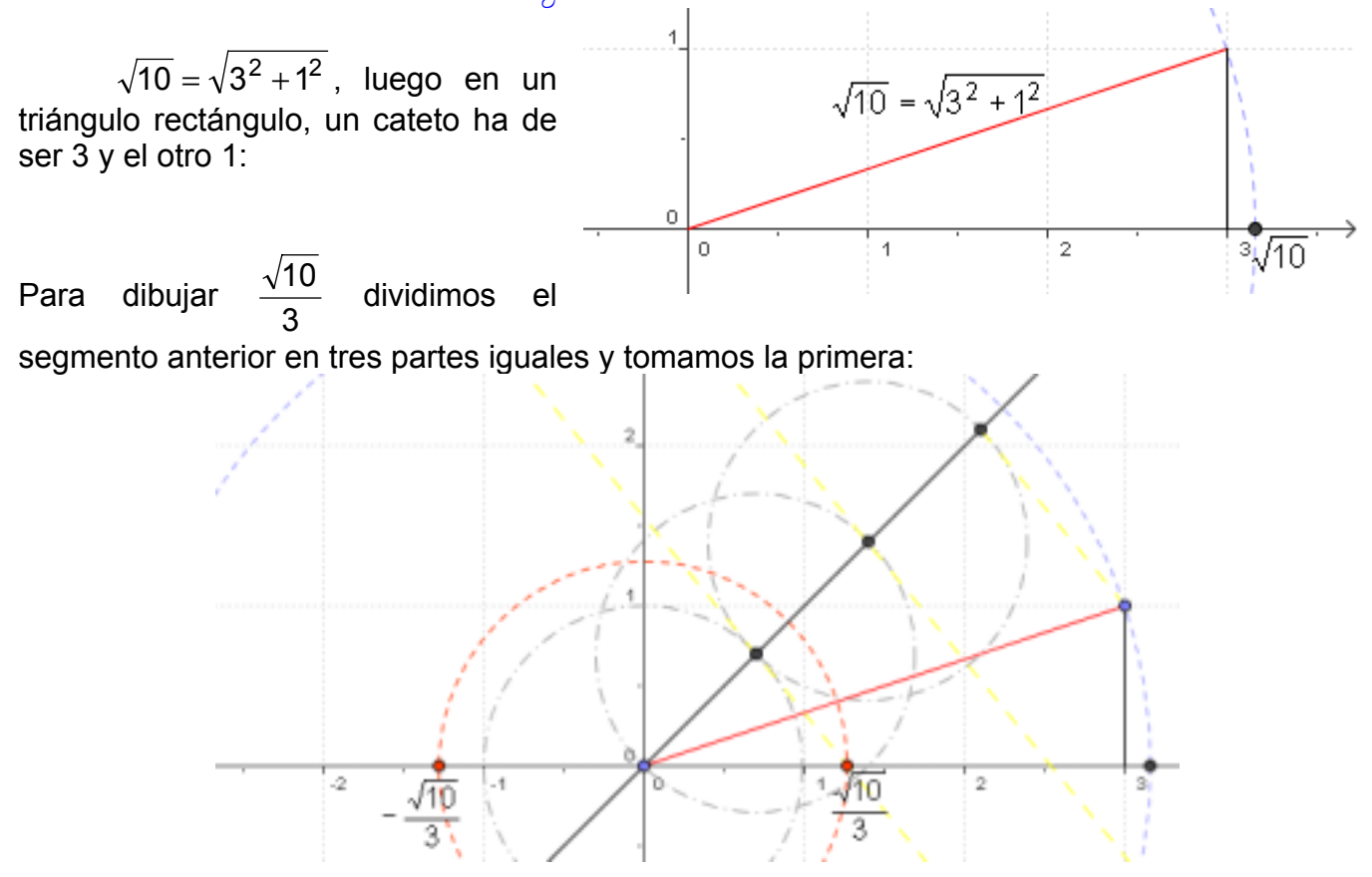

Para dibujar el  $-\frac{\sqrt{10}}{3}$  sólo tenemos que hallar el opuesto con una circunferencia con centro en el 0 y radio  $\frac{\sqrt{10}}{3}$  ( figura anterior).

## !!!""#""!!!

# **Actividades (pão 49)**

11 Representa en la recta real los números, de forma exacta:

- a) Convertimos los decimales en fracciones para representarlos:
- $\bigcirc$  2, directamente

9

3

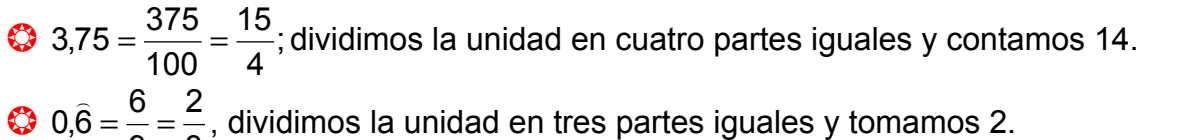

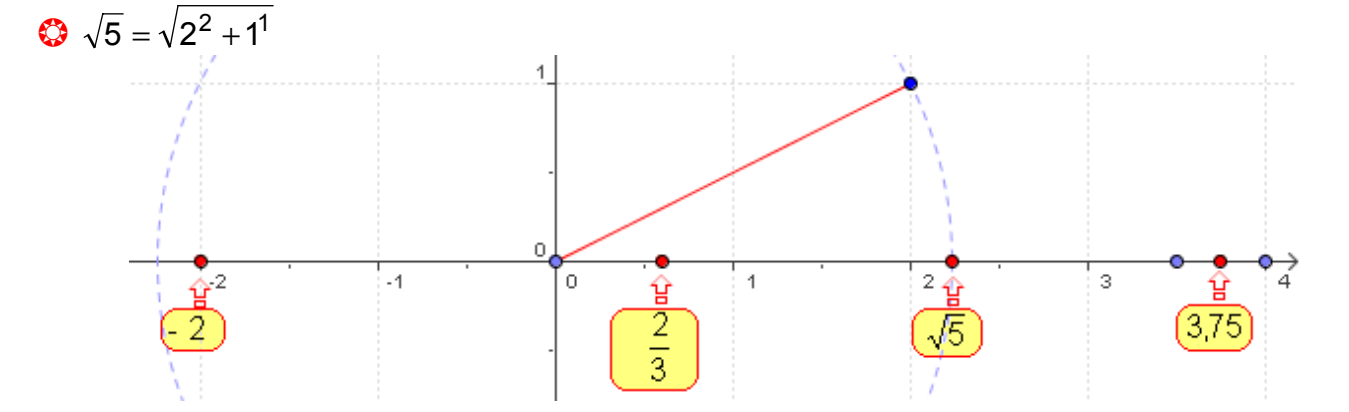

**b)**  $\Phi$  = 1,618...

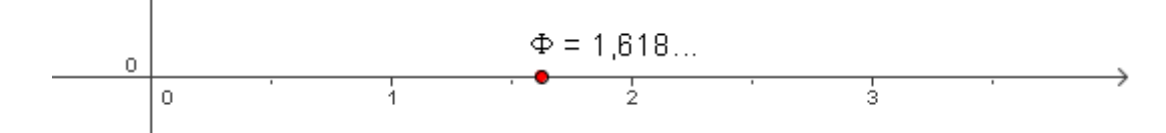

## \*\*\*\*\*\*\*\*\*\*\*\*\*\*\*\*\*

## **Actividades (pag 51)**

 $\bm{0}$  Escribe en forma de intervalo y representa los números que cumplen las condiciones indicadas en cada caso:

- **a)** Comprendidos entre 5 y 6, ambos incluidos.
- **b)** Mayores que 7.
- **c)** Menores o iguales que -5.

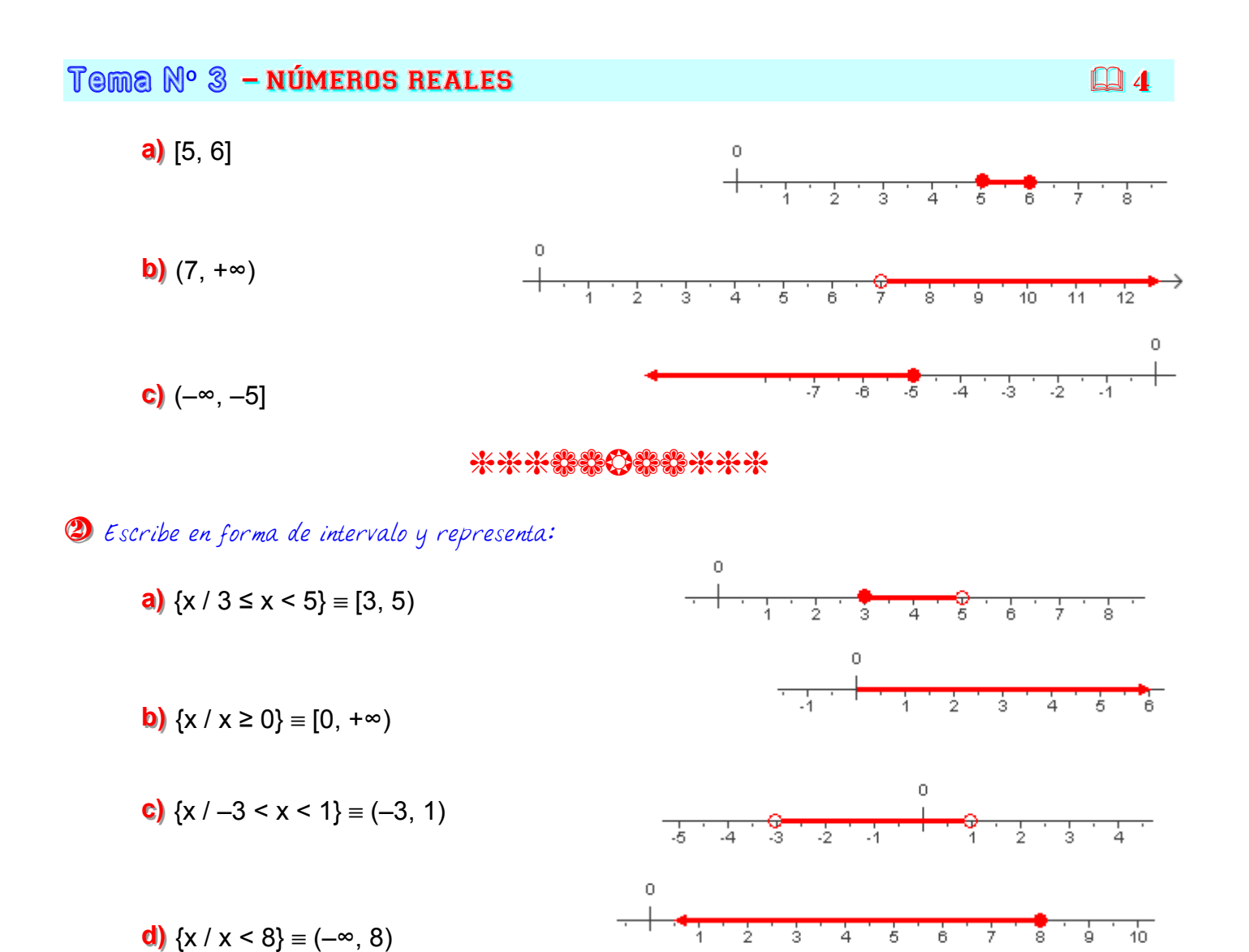

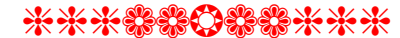

**3** Escribe en forma de desigualdad y representa:

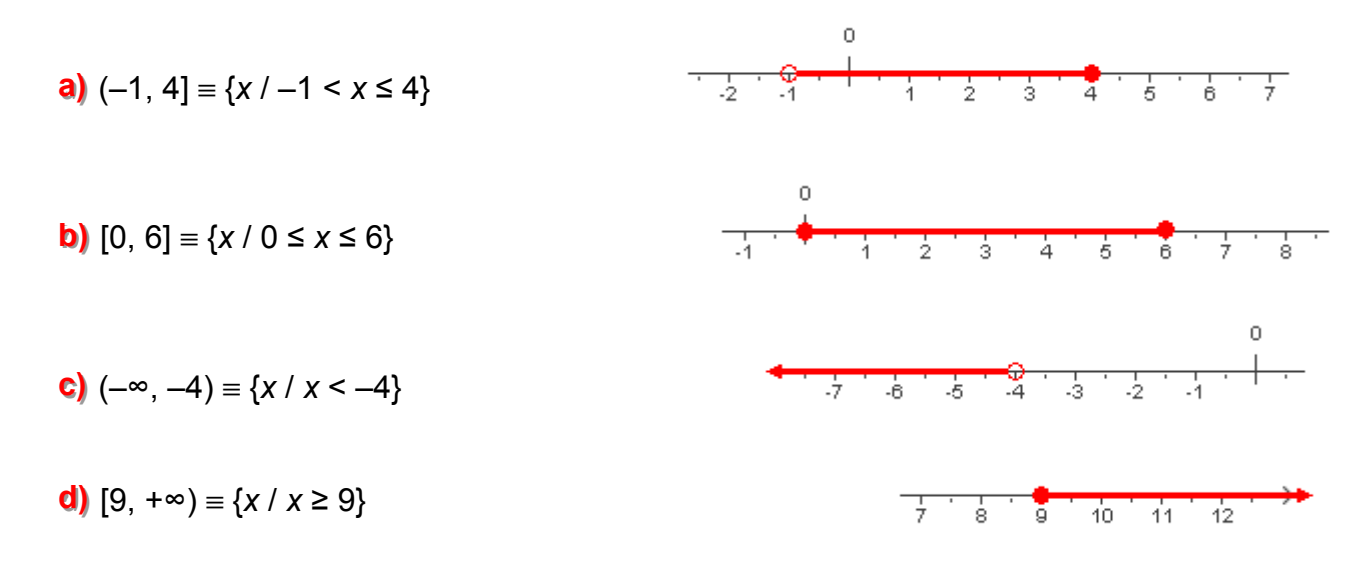

#### \*\*\*\*\*\*\*\*\*\*\*

## **Actividades ( pão 52)**

## **11** Expresa en forma exponencial:

2 Calcula:

Sabemos que 
$$
\sqrt[n]{a^m} = a^{\frac{m}{n}}
$$
, luego:  
\n**a)**  $\sqrt[5]{x} = x^{\frac{1}{5}}$  **b)**  $^{15}\sqrt[5]{a^6} = a^{\frac{6}{15}} = a^{\frac{2}{5}}$  **c)**  $\sqrt{a^{13}} = a^{\frac{13}{2}}$   
\n**d)**  $\sqrt{x} = x^{\frac{1}{2}}$  **e)**  $(\sqrt[3]{x^2})^5 = \sqrt[3]{x^{10}} = x^{\frac{10}{3}}$  **f)**  $\sqrt[3]{\sqrt{x}} = \sqrt[6]{x} = x^{\frac{1}{6}}$ 

## \*\*\*\*\*\*\*\*\*\*\*

**a**)  $4^2 = \sqrt{4} = \sqrt{2^2} = 2^2 = 2$ 2  $\sqrt{4} = \sqrt{2}$ 1  $=\sqrt{4} = \sqrt{2^2} = 2^2 = 2$  **b)**  $125^3 = \sqrt[3]{125} = \sqrt[3]{5^3} = 5^3 = 5$ 3  $\sqrt{3} = \sqrt[3]{125} = \sqrt[3]{5^3}$ 1  $=$  3/125  $=$  3/5 $\degree$  = 5 $\degree$  = **c)** 625<sup>4</sup> =  $\sqrt[4]{625}$  =  $\sqrt[4]{5^4}$  = 5<sup>4</sup> = 5 4  $\overline{4} = \sqrt[4]{625} = \sqrt[4]{5^4}$ 1  $= \sqrt[4]{625} = \sqrt[4]{5^4} = 5^{\overline{4}} = 5$  **d)**  $8^{\overline{3}} = \sqrt[3]{8^3} = \sqrt[3]{(2^3)^3} = \sqrt[3]{2^9} = 2^{\overline{3}} = 2^3 = 8$ 9  $\sqrt{3} = \sqrt[3]{8^3} = \sqrt[3]{(2^3)^3} = \sqrt[3]{2^9}$ 2  $=\sqrt[3]{8^3} = \sqrt[3]{(2^3)^3} = \sqrt[3]{2^9} = 2^3 = 2^3 =$ **e**)  $64^{\frac{3}{6}} = \sqrt[6]{64^5} = (\sqrt[6]{2^6})^5 = 2^5 = 32$ 5  $(\sqrt[6]{2^6})^3 = 2^5 =$  $=\sqrt[6]{64^5} = (\sqrt[6]{2^6})^3 = 2^5 = 32$ . **f)**  $81^{3/4} = (3^4)^{3/4} = 3^3 = 27$ 

## \*\*\*\*\*\*\*\*\*\*\*

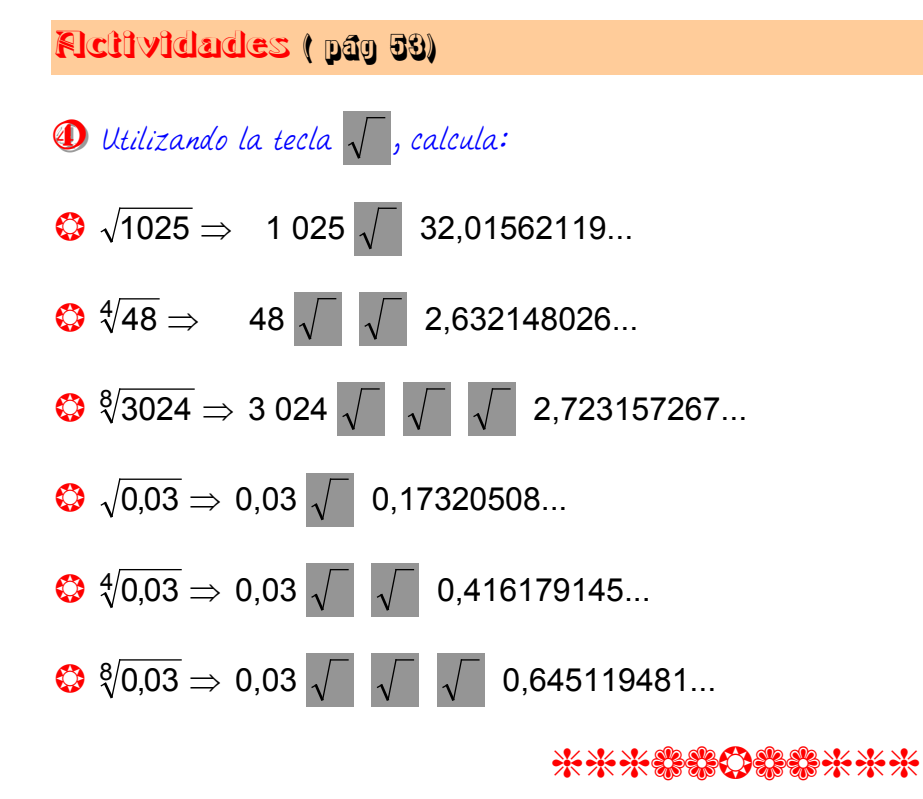

## $T$ ema  $\mathbb{N}^{\circ}$   $\mathbb{S}$  – números reales

 $\bm{\mathfrak{D}}$  Utilizando la tecla  $\bm{\mathsf{x}}^{\text{y}}$  , halla:

- $\bigcirc$  7<sup>4</sup>  $\Rightarrow$  7  $x^{9}$  4 = 2401
- $\bigotimes 2^{100} \Rightarrow 2$  x $\bigcirc$  100 = 1,267650599 · 10 $^{30}$
- $\bigodot$  1, 41<sup>20</sup>  $\Rightarrow$  1,41  $x^{\gamma}$  20  $\bigcirc$  964,6777305.

\*\*\*\*\*\*\*\*\*\*\*\*

- $\bm{\Theta}$  Utilizando la tecla  $\bm{\mathsf{x}}^{\textsf{y}}$ , halla:
- $\bigodot \sqrt{7} \Rightarrow 7 \times^9 2 \frac{1}{x} = 2,645751311...$
- $\bigotimes \sqrt[3]{7} \Rightarrow 7$   $x^{\vee}$  3  $1/x = 1,912931183...$
- $\bigotimes \sqrt[5]{7^3} \Rightarrow 7 \times \sqrt[5]{3} = 3,21409585...$

\*\*\*\*\*\*\*\*\*\*\*

 $\bm{\mathcal{D}}$  Utilizando la tecla  $x^{1/y}$  o bien  $x^{\top}$ , halla:

\*\*\*\*\*\*\*\*\*\*\*

- $\bigcirc \sqrt{5} \Rightarrow 5 \times^{1/y} 2 = 2,236067977...$
- $\bigotimes \sqrt[3]{11} \Rightarrow 11 \times^{\sqrt[1]{1}}3 = 2,223980091...$  $\bigotimes \sqrt[7]{128} \Rightarrow 128 \times \sqrt[1]{7} = 2.$
- 
- $\bigotimes \sqrt[5]{5500} \Rightarrow 5500 \times \sqrt[1]{9} = 5,598511026...$

#### \*\*\*\*\*\*\*\*\*\*\*\*\*

## **Actividades (pão 55)**

**1** Simplifica:

- **a**)  $\sqrt[12]{x^9} = x^{\overline{12}} = x^{\overline{4}} = \sqrt[4]{x^3}$ 3 12 9  $1\sqrt[2]{x^9} = x^{\overline{12}} = x^{\overline{4}} = \sqrt[4]{x^3}$  **b)**  $1\sqrt[2]{x^8} = x^{\overline{12}} = x^{\overline{3}} = \sqrt[3]{x^2}$ 2 12 8  $1\sqrt[2]{x^8} = x^{\overline{12}} = x^{\overline{3}} = \sqrt[3]{x^2}$  **c**)  $\sqrt[5]{y^{10}} = y^{\overline{5}} = y^2$ 10  $\sqrt[5]{y^{10}} = y^{5} = y$
- **d)**  $\sqrt[6]{8} = \sqrt[6]{2^3} = 2^6 = 2^2 = \sqrt{2}$ 1 6 3  $\sqrt[6]{8} = \sqrt[6]{2^3} = 2^{\overline{6}} = 2^{\overline{2}} = \sqrt{2}$  **e**)  $\sqrt[9]{64} = \sqrt[9]{2^6} = 2^{\overline{9}} = 2^{\overline{3}} = \sqrt[3]{2^2} = \sqrt[3]{2^2}$ 2 9 6  $\sqrt[9]{64} = \sqrt[9]{2^6} = 2^{\overline{9}} = 2^{\overline{3}} = \sqrt[3]{2^2} = \sqrt[3]{4}$
- **f)**  $\sqrt[8]{81} = \sqrt[8]{3} = 3^8 = 3^2 = \sqrt{3}$ 1 8 4  $\sqrt[8]{81} = \sqrt[8]{3^4} = 3^{\overline{8}} = 3^{\overline{2}} =$

MATEMÁTICAS  $4^{\circ}$  (opción A) - ANAYA

#### \*\*\*\*\*\*\*\*\*\*\*\*

Di Cuál de los dos es mayor en cada caso?:

- a)  $\sqrt{\frac{4}{31}} = \frac{12}{31^3} = \frac{12}{29791}$  Como 29791 > 28561  $\Rightarrow \sqrt[4]{31}$  >  $\sqrt[3]{13} = \frac{12}{13^4} = \frac{12}{28561}$
- **b)**  $\sqrt{\frac{3}{51} = \frac{9}{51^3}} = \sqrt[9]{132651} \Rightarrow \sqrt[3]{51} > \sqrt[9]{132650}$ .

\*\*\*\*\*\*\*\*\*\*\*\*

**3** Reduce:

- a)  $\sqrt[3]{2} \cdot \sqrt[5]{2} = 2^{\frac{1}{3}} \cdot 2^{\frac{1}{5}} = 2^{\frac{1}{3} + \frac{1}{5}} = 2^{\frac{5+3}{15}} = 2^{\frac{8}{15}} = \frac{15}{2^{15}}$
- **b)**  $\sqrt[3]{9} \cdot \sqrt[6]{3} = 9^{\frac{1}{3}} \cdot 3^{\frac{1}{6}} = (3^2)^{\frac{1}{3}} \cdot 3^{\frac{1}{6}} = 3^{\frac{2}{3}} \cdot 3^{\frac{1}{6}} = 3^{\frac{2}{3} + \frac{1}{6}} = 3^{\frac{4+1}{6}} = 3^{\frac{5}{6}} = \sqrt[6]{3^5}$ .
- c)  $\sqrt[10]{a^4 \cdot b^6} = \sqrt[5]{a^2 \cdot b^3}$ .

\*\*\*\*\*\*\*\*\*\*\*

- Saca del radical todos los factores que sea posible
- a)  $\sqrt[3]{32x^4} = \sqrt[3]{2^5x^4} = \sqrt[3]{2^3 \cdot 2^2 \cdot x^3 \cdot x} = \sqrt[3]{2^3 \sqrt[3]{x^3} \sqrt[3]{2^2 \cdot x}} = 2x \sqrt[3]{4x}$
- **b)**  $\sqrt[3]{81a^3b^5c} = \sqrt[3]{3^4a^3b^5c} = \sqrt[3]{3^3 \cdot 3 \cdot a^3 \cdot b^3 \cdot b^2 \cdot c} = \sqrt[3]{3^3 \cdot 3 \cdot a^3 \cdot 5^3 \cdot 5^3 \cdot 5^3 \cdot 5^2 \cdot 5^3} = 3ab\sqrt[3]{3b^2c}$ .
- c)  $\sqrt[5]{64} = \sqrt[5]{2^6} = \sqrt[5]{2^5} = \sqrt[5]{2} = 2\sqrt[5]{2}$ .

#### \*\*\*\*\*\*\*\*\*\*\*\*

Simplifica:

**a)** 
$$
\frac{\sqrt{9}}{\sqrt[3]{3}} = \frac{\sqrt{3^2}}{\sqrt[3]{3}} = \frac{3}{\sqrt[3]{3}} = 3^{1-\frac{1}{3}} = 3^{\frac{2}{3}} = \sqrt[3]{3^2} = \sqrt[3]{9}
$$
.  
\n**b)**  $\frac{\sqrt[5]{16}}{\sqrt{2}} = \frac{\sqrt[5]{2^4}}{\sqrt{2}} = \frac{2^{\frac{4}{5}}}{\sqrt{2}} = 2^{\frac{4}{5} - \frac{1}{2}} = 2^{\frac{8-5}{10}} = 2^{\frac{3}{10}} = \sqrt[10]{2^3} = \sqrt[10]{8}$ 

Tema Nº 3 - NÚMEROS REALES

c) 
$$
\frac{4}{\sqrt{ab^3c^3}} = \frac{4}{3}\sqrt{a^3b^5c} = 4\sqrt{a^3b^5c} = 4\sqrt{a^2b^6c^6} = \sqrt[4]{\frac{a}{bc^5}} = \frac{1}{c}\sqrt[4]{\frac{a}{bc}}.
$$
  
d) 
$$
\left(\sqrt[3]{a^2}\right)^6 = \sqrt[3]{(a^2)^6} = \sqrt[3]{a^{12}} = a^{12/3} = a^4.
$$
  
e) 
$$
\left(\sqrt{x}\right)^3 \left(\sqrt[3]{x}\right) = x^{3/2} \cdot x^{1/3} = x^{\frac{3}{2} + \frac{1}{3}} = x^{\frac{9+2}{6}} = x^{\frac{11}{6}} = \sqrt[6]{x^{11}} = \sqrt[6]{x^6 \cdot x^5} = x\sqrt[6]{x^5}.
$$
  
f) 
$$
\left(\sqrt{\sqrt{2}}\right)^8 = \left(\sqrt[8]{2^8}\right) = 2.
$$

## **B** Efectúa:

**a)** 
$$
\sqrt{18} + \sqrt{50} - \sqrt{2} - \sqrt{8} = \sqrt{2 \cdot 3^2} + \sqrt{2 \cdot 5^2} - \sqrt{2} - \sqrt{2^3} = \sqrt{3^2} \sqrt{2} + \sqrt{5^2} \sqrt{2} - \sqrt{2} - \sqrt{2^2} \sqrt{2} =
$$
  
=  $3\sqrt{2} + 5\sqrt{2} - \sqrt{2} - 2\sqrt{2} = (3 + 5 - 1 - 2)\sqrt{2} = 5\sqrt{2}$ .

**b)**  $\sqrt{50a} - \sqrt{18a} = \sqrt{2 \cdot 5^2 a} - \sqrt{2 \cdot 3^2 a} = 5\sqrt{2a} - 3\sqrt{2a} = (5-3)\sqrt{2a} = 2\sqrt{2a}$ .

米米米器器的器器米米米

# Fictividades (pão 58)

Racionaliza los denominadores:

**a)** 
$$
\frac{5}{\sqrt{2}} = \frac{5\sqrt{2}}{(\sqrt{2})^2} = \frac{5\sqrt{2}}{2}
$$
  
\n**b)**  $\frac{\sqrt{5}}{\sqrt{7}} = \frac{\sqrt{5}\sqrt{7}}{\sqrt{7}\sqrt{7}} = \frac{\sqrt{35}}{\sqrt{7^2}} = \frac{\sqrt{35}}{7}$   
\n**c)**  $\frac{2}{\sqrt[3]{2}} = \frac{\sqrt[3]{2^2}}{\sqrt[3]{2^3/2^2}} = \frac{\sqrt[3]{2^2}}{\sqrt[3]{2^3}} = \frac{\sqrt[3]{4}}{2}$   
\n**d)**  $\frac{2}{\sqrt[5]{3^2}} = \frac{2^{\sqrt[5]{3^3}}}{\sqrt[5]{3^2}} = \frac{2^{\sqrt[5]{3^3}}}{\sqrt[5]{3^5}} = \frac{2^{\sqrt[5]{27}}}{3}$ .

**Q** 8

Tema Nº 3 - NÚMEROS REALES

$$
\textbf{e)}\ \ \frac{4}{\sqrt{3}+\sqrt{2}}=\frac{4(\sqrt{3}+\sqrt{2})}{(\sqrt{3}+\sqrt{2})(\sqrt{3}-\sqrt{2})}=\frac{4(\sqrt{3}+\sqrt{2})}{(\sqrt{3})^2-(\sqrt{2})^2}=\frac{4(\sqrt{3}+\sqrt{2})}{3-2}=4(\sqrt{3}+\sqrt{2})=4\sqrt{3}-4\sqrt{2}.
$$

$$
\textbf{f)}\ \ \frac{3}{2-\sqrt{3}} = \frac{3(2-\sqrt{3})}{(2-\sqrt{3})(2+\sqrt{3})} = \frac{3(2-\sqrt{3})}{2^2-(\sqrt{3})^2} = \frac{3(2-\sqrt{3})}{4-3} = 3(2-\sqrt{3}) = 6-3\sqrt{3}.
$$

#### \*\*\*\*\*\*\*\*\*\*\*\*

## EJERCICIOS DE LA UNIDAD

## **PRACTICA**

## Números reales

**D** a) Clasifica los siguientes números racionales o irracionales:

$$
\frac{43}{13}, -\sqrt{49}, 53, \overline{7}, 3, 2.10^{-10}, \sqrt{12}, \sqrt[3]{5}
$$

- b) i alguno de ellos es entero?
- C) Ordénalos de menor a mayor.

\*\*\*\*\*\*\*\*\*\*\*

- **a)** Racionales:  $\frac{43}{13}$ ;  $\sqrt{49}$ ; 53,  $\frac{23}{13}$ ; 3, 2-10<sup>-10</sup>. Irracionales :  $\sqrt{12}$ ;  $\sqrt[3]{5}$ .
- **b)** Sí es entero  $-\sqrt{49} = -7$ .

c) Para ordenarlos pasamos a decimales los que no lo están y después comparamos:

$$
\frac{43}{13} = 3,3076923; -\sqrt{49} = -7,53,7,3,2.10^{-10}; \sqrt{12} = 3,4641016...; \sqrt[3]{5} = 1,70099759...
$$

$$
-\sqrt{49} < 3,2 \cdot 10^{-10} < \sqrt[3]{5} < \frac{43}{13} < \sqrt{12} < 53,7
$$

#### \*\*\*\*\*\*\*\*\*\*

 $\bigcirc$  Di cuáles de los siguientes números son irracionales:  $-\frac{3}{4}$ ; 1,73;  $\sqrt{3}$ ;  $\pi$ ;  $\sqrt{9}$ ;  $\frac{1+\sqrt{5}}{2}$ \*\*\*\*\*\*\*\*\*\*\*

Son irracionales:  $\sqrt{3}$ ;  $\pi$ ;  $\phi = \frac{1+\sqrt{5}}{2}$ 

\*\*\*\*\*\*\*\*\*\*\*

**QQ 10** 

1 Ordena de menor a mayor:

**a)** 1,45; 1,4; 
$$
\sqrt{2}
$$
 **b)**  $\sqrt{2}$ ;  $\sqrt[3]{3}$ ;  $\frac{13}{9}$ 

## \*\*\*\*\*\*\*\*\*\*\*\*

Hallamos las expresiones decimales para comparar.

a) 1,45; 1,4;  $\sqrt{2}$  = 1,4142136...  $\Rightarrow \sqrt{2}$  < 1,4 < 1,45.

**b)**  $\sqrt{2} = 1,4142136...$ ;  $\sqrt[3]{3} = 1,4422496...$ ;  $\frac{13}{9} = 1,4 \Rightarrow \sqrt{2} < \sqrt[3]{3} < \frac{13}{9}$ .

### \*\*\*\*\*\*\*\*\*\*\*

 $\bm{\mathbb{O}}$  Clasifica estos números según pertenezcan a los conjuntos  $\bm{\mathsf{N}},\bm{\mathsf{Z}}$  ,  $\bm{\mathsf{Q}}$   $\bm{\mathsf{y}}$   $\bm{\mathsf{R}}$ .

#### \*\*\*\*\*\*\*\*\*\*\*

N ⇒ 3; 0; 2; 18; 1.  
\n**Z** ⇒ 3; 0; 2; 18; 1; -2; -4; -1; 
$$
\sqrt[3]{-1}
$$
.  
\n**Q** ⇒ 3; 0; 2; 18; 1; -2; -4; -1;  $\sqrt[3]{-1}$ ;  $-\frac{3}{4}$ ; 7,23;  $\frac{1}{3}$ ;  $\frac{11}{9}$ ; 2,48.  
\n**R** ⇒ 3; 0; 2; 18; 1; -2; -4; -1;  $\sqrt[3]{-1}$ ;  $-\frac{3}{4}$ ; 7,23;  $\frac{1}{3}$ ;  $\frac{11}{9}$ ; 2,48;  $\sqrt{12}$ ;  $\pi$ ; 1+  $\sqrt{2}$ ; 1,01,02,03...

#### \*\*\*\*\*\*\*\*\*\*\*

Representa en la recta real los siguientes números: **a)** -3; 2,7;  $\sqrt{17}$ ;  $\frac{1}{3}$ , de forma exacta. **b)**  $\pi$  = 3, 14..., de forma aproximada.

 $a)$ 

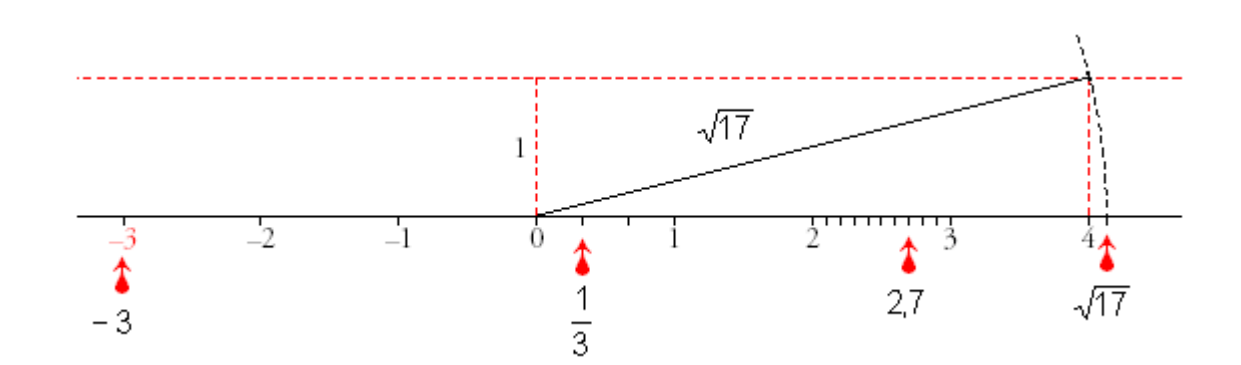

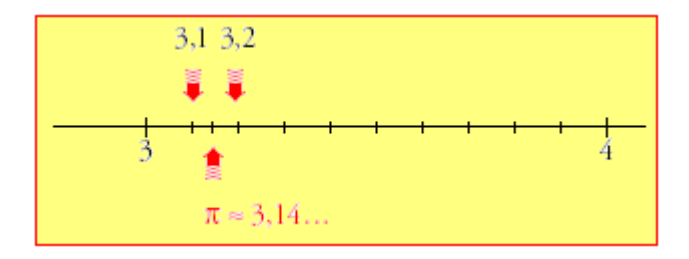

## \*\*\*\*\*\*\*\*\*\*\*

## Intervalos

**bbb) ))**

 $\bigoplus$  Dados los números: 1; 2; 2,3; 3; 3,9; 4; 4,1:

- **a)** Indica cuáles de ellos pertenecen al intervalo [2, 4).
- **b)** Lo mismo, pero con el intervalo [2, 4].
- C) Igual, pero con el intervalo (2, +∞).

## \*\*\*\*\*\*\*\*\*\*

**a)** Al intervalo [2, 4) pertenecen el 2; 2,3; 3; 3,9

**b)** En el intervalo [2, 4] están el 2; 2,3; 3; 3,9; 4

**c)** En el intervalo  $(2, +\infty)$  se encuentran los números 2,3; 3; 3,9; 4; 4,1

## \*\*\*\*\*\*\*\*\*\*\*

 $\bm{\mathcal{D}}$  Escribe en forma de intervalo y representa los números que cumplen las condiciones dadas en cada caso:

- **a)** Menores o iguales que 3.
- **b)** Comprendidos entre  $-1$  y 0, incluyendo el 0, pero no el  $-1$ .
- **c)** Mayores que 2, pero menores que 3.
- **d)** Mayores que 5.

#### \*\*\*\*\*\*\*\*\*\*\*

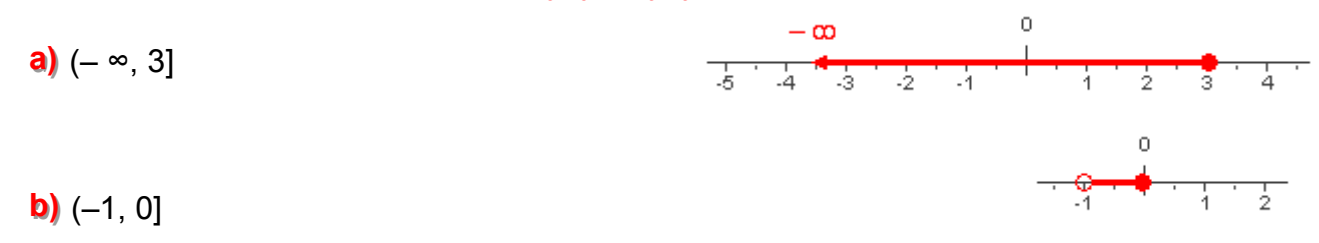

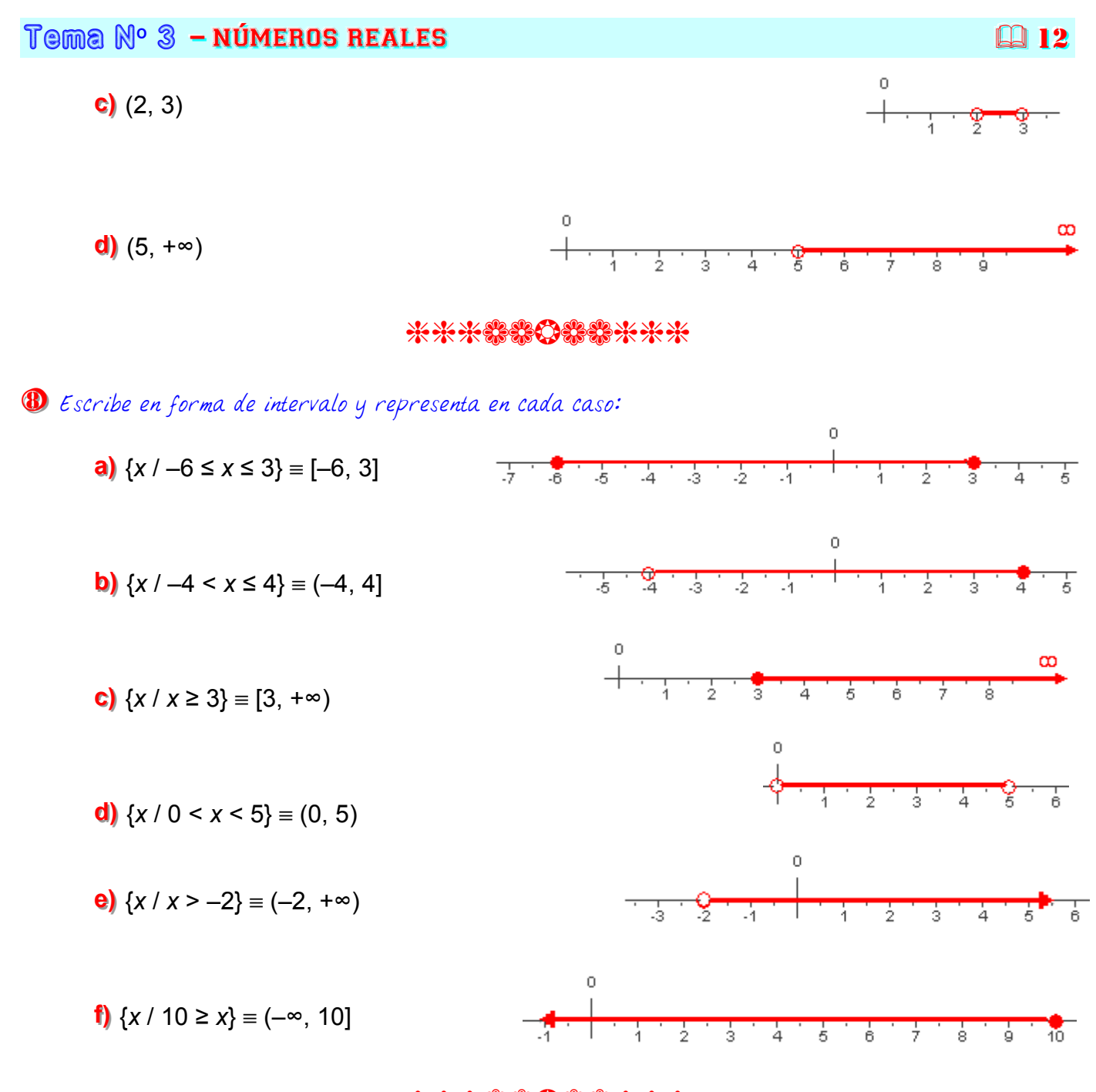

### \*\*\*\*\*\*\*\*\*\*\*

 $\bm{9}$  Escribe en forma de intervalo y representa los números que cumplen la desigualdad indicada en cada caso:

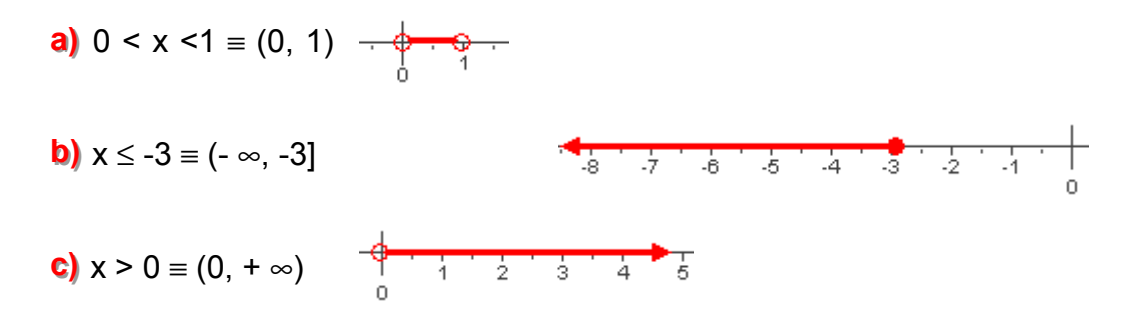

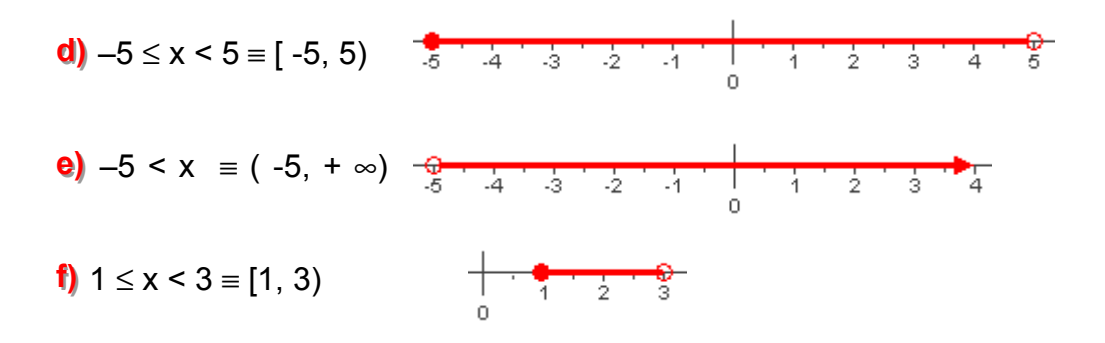

## \*\*\*\*\*\*\*\*\*\*\*

**DO** Escribe en forma de desigualdad y representa los siguientes intervalos:

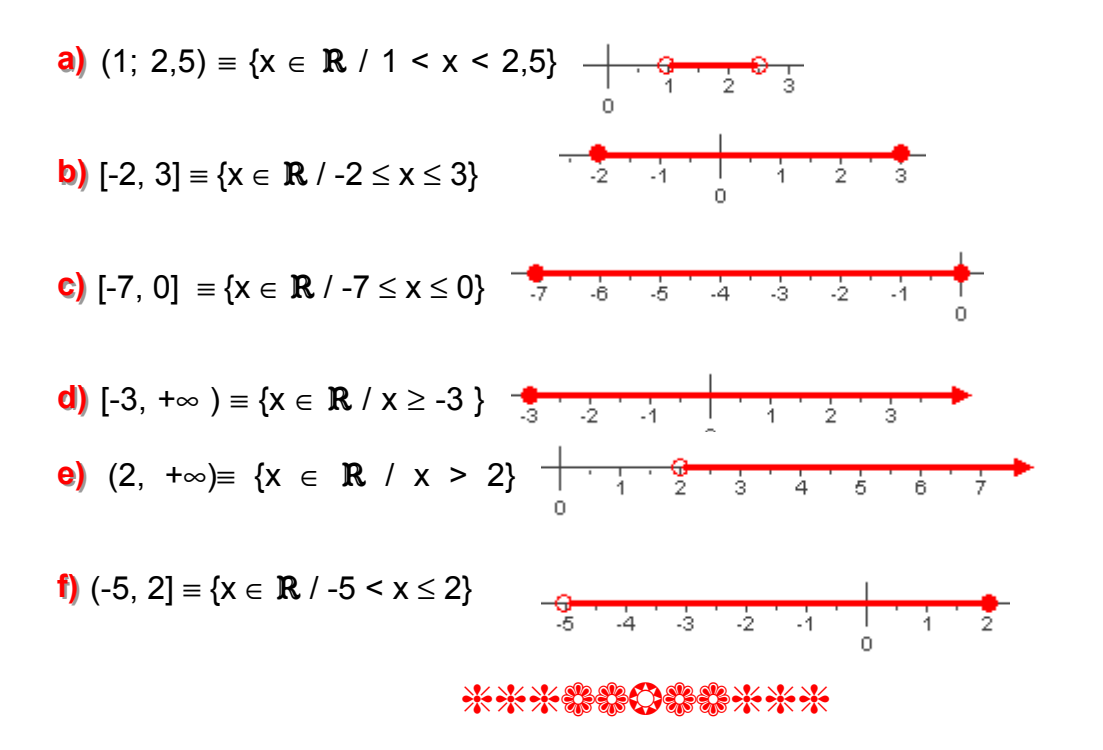

#### Potencias y raices

**DD** Expresa en forma de potencia con exponente fraccionario:

**a)**  $\sqrt[3]{5^2} = 5^{2/3}$  **b)**  $\sqrt[5]{a^2} = a^{2/5}$  **c**)  $\sqrt[8]{a^5} = a^{5/8}$  **d**)  $\sqrt[3]{x} = x^{1/3}$  **e)**  $\sqrt{a^{-1}} = a^{-1/2}$ **f)**  $\sqrt[4]{a^2} = a^{2/4} = a^{1/2}$  **g)**  $\sqrt{a} = a^{1/2}$  **h**)  $\sqrt{2} = 2^{1/2}$ 

## \*\*\*\*\*\*\*\*\*\*\*

**DD** Expresa en forma de raíz:

**a)**  $3^{2/5} = \sqrt[5]{3^2}$  **b)**  $2^{3/4} = \sqrt[4]{2^3}$  **c)**  $a^{1/3} = \sqrt[3]{a}$  **d)**  $a^{1/2} = \sqrt{a}$ 

**e)**  $x^{1/4} = \sqrt[4]{x}$  **f)**  $a^{3/2} = \sqrt{a^3}$  **g)**  $x^{-1/2} = \sqrt{x^{-1}} = \sqrt{\frac{1}{x}} = \frac{1}{\sqrt{x}}$ 

**h)** 
$$
x^{-3/2} = \sqrt{x^{-3}} = \sqrt{\frac{1}{x^3}} = \frac{1}{\sqrt{x^3}} = \frac{1}{x\sqrt{x}}
$$

#### 

**DB** Calcula:

**a)**  $25^{1/2} = (52)^{1/2} = 5^{2/2} = 5$ <br> **b)**  $27^{1/3} = (33)^{1/3} = 3^{3/3} = 3$ <br> **c)**  $125^{2/3} = (5^3)^{2/3} = 5^{3 \cdot 2/3} = 5^{2} = 25$ <br> **d)**  $81^{3/4} = (34)^{3/4} = 3^{3} = 27$ 

#### \*\*\*\*\*\*\*\*\*\*\*

### **DD** Calcula las siguientes raíces:

**a)**  $\sqrt[4]{16} = \sqrt[4]{2^4} = 2^{4/4} = 2$  **b)**  $\sqrt[5]{243} = \sqrt[5]{3^5} = 3^{5/5} = 3$ . **c)**  $\sqrt[7]{0} = 0$  **d)**  $\sqrt[4]{1} = 1$ **e)**  $\sqrt[3]{-1} = -1$  **f)**  $\sqrt{-1} \notin \Re$  **g**)  $\sqrt[3]{-27} = \sqrt[3]{(-3)^3} = (-3)^{3/3} = -3$  **h)**  $\sqrt{144} = \sqrt{12^2} = 12$ 

## \*\*\*\*\*\*\*\*\*\*\*

## **D**5 Obtén con la calculadora:

- a)  $\sqrt[5]{9}$  = 9 x <sup>1/y</sup> 5 = 1,551845574...
- **b)**  $\sqrt[3]{-173}$  = 173  $\pm$   $x^{1/y}$  3 = 5,572054655...
- c)  $\sqrt[4]{(14)^3}$  = 14 x<sup>y</sup> 3 x<sup>1/y</sup> 4 = 7,237624155...
- **d)**  $4\sqrt{\frac{3}{5}} = [(-3 + 5 -1)] \times 1^{1/9} 4 = 0,880111736...$
- **e)**  $\sqrt{28^3}$  = 28 x<sup>y</sup> 3 x<sup>1/y</sup> 2 = 148,1620734...
- **f)**  $28^{3/4} = \sqrt[4]{28^3} = 28 \times 3 \times 1^{1/4} = 12,17218441...$
- **g)**  $8^{-1/3} = \sqrt[3]{8^{-1}} = 8 \times 11 + \times^{1/9} 3 = 0.5$ .

**h)**  $0.02^{1/2} = \sqrt{0.02} = 0.02 \sqrt{0.141421356...}$ i)  $0,2^{-1/2} = \sqrt{0,2^{-1}} = 0.2 \times 10^{-1} = \sqrt{2} = 2,236067977...$ 

\*\*\*\*\*\*\*\*\*\*\*\*

## Radicales

**DO** Multiplica y simplifica el resultado:

- a)  $\sqrt{2}$   $\sqrt{3}$   $\sqrt{6}$  =  $\sqrt{23.6}$  =  $\sqrt{2^2.3^2}$  = 2.3 = 6
- **b)**  $\sqrt[3]{a} \cdot \sqrt[3]{a^2} = \sqrt[3]{a \cdot a^2} = \sqrt[3]{a^3} = a$ .
- c)  $\sqrt{5}\cdot\sqrt{10}\cdot\sqrt{8} = \sqrt{5\cdot10\cdot8} = \sqrt{2^4\cdot5^2} = 2^{4/2}\cdot5^{2/2} = 2^2\cdot5 = 4\cdot5 = 20$ .
- **d)**  $\sqrt{a} \cdot \sqrt{a^3} = \sqrt{aa^3} = \sqrt{a^4} = a^{4/2} = a^2$ .

### \*\*\*\*\*\*\*\*\*\*\*\*\*

**DO** Simplifica los siguientes radicales:

**a)** 
$$
^{6}\sqrt{5^{3}} = 5^{\frac{3}{6}} = 5^{\frac{1}{2}} = \sqrt{5}
$$
  
\n**b)**  $^{15}\sqrt[5]{2^{12}} = 2^{\frac{12}{15}} = 2^{\frac{4}{5}} = \sqrt[5]{2^{4}} = \sqrt[5]{16}$   
\n**c)**  $^{10}\sqrt[5]{a^{8}} = a^{\frac{8}{10}} = a^{\frac{4}{5}} = \sqrt[5]{a^{4}}$   
\n**d)**  $^{12}\sqrt[5]{a^{4} \cdot b^{8}} = a^{\frac{4}{12}} \cdot b^{\frac{8}{12}} = a^{\frac{1}{3}} \cdot b^{\frac{2}{3}} = (ab^{2})^{1/3} = \sqrt[3]{ab^{2}}$   
\n**e)**  $^{8}\sqrt[5]{(x^{2}y^{2})} = {^{8}\sqrt[5]{(xy)^{2}}}^{(1)} = {^{4}\sqrt[5]{xy}}$   
\n**f)**  $^{4}\sqrt{x^{12}} = x^{12/4} = x^{3}$ 

(1) Dividiendo el índice y el exponente del radicando por 4.

## \*\*\*\*\*\*\*\*\*\*\*\*

**DB** Reduce a índice común y ordena de menor a mayor:

a)  $\sqrt{2}$ ,  $\sqrt[3]{3}$ ,  $\sqrt[4]{4}$ ,  $\sqrt[5]{5}$ ,  $\sqrt[6]{6}$ ; como m.c.m.(2, 3, 4, 5, 6) =  $2^2 \cdot 3 \cdot 5 = 60$  al reducir a común índice quedan  $6\sqrt[6]{2^{30}}$   $6\sqrt[6]{3^{20}}$   $6\sqrt[6]{4^{15}}$   $6\sqrt[6]{5^{12}}$   $6\sqrt[6]{6^{10}}$  ahora comparamos los radicandos :

 $6^{10}$  = 60 466 176 <  $5^{12}$  = 244 140 625 <  $2^{30}$  = 1 073 741 824 =  $4^{15}$  =  $(2^2)^{15}$  <  $3^{20}$  = 3 486 784 401 luego el orden es  $\sqrt[6]{6} < \sqrt[5]{5} < \sqrt{2} = \sqrt[4]{4} < \sqrt[3]{3}$ .

**b)**  $\sqrt[3]{2^4}$ ,  $\sqrt[4]{5^3}$ ,  $\sqrt[6]{3^5}$  como m.c.m.(3, 4, 6) =  $2^2 \cdot 3 = 12$  al reducir a común índice quedan

 $1\sqrt[2]{(2^4)^4}$ ,  $1\sqrt[2]{(5^3)^3}$ ,  $1\sqrt[2]{(3^5)^2}$   $\Leftrightarrow$   $1\sqrt[2]{2^{14}}$ ,  $1\sqrt[2]{5^9}$ ,  $1\sqrt[2]{3^{10}}$  ahora comparamos los radicandos :

 $2^{14}$  = 16 384 < 3<sup>10</sup> = 59 049 < 5<sup>9</sup> = 1 953 125 luego el orden es  $\sqrt[3]{2^4} < \sqrt[6]{3^5} < \sqrt[4]{5^3}$ .

## \*\*\*\*\*\*\*\*\*\*\*

**DD** Divide y simplifica el resultado:

**a)** 
$$
\frac{\sqrt{12}}{\sqrt{3}} = \sqrt{\frac{12}{3}} = \sqrt{4} = \sqrt{2^2} = 2
$$
.  
\n**b)**  $\frac{\sqrt[3]{4}}{\sqrt{2}} = \frac{\sqrt[3]{2^2}}{\sqrt{2}} = \frac{2^{2/3}}{2^{1/2}} = 2^{\frac{2}{3} - \frac{1}{2}} = 2^{\frac{4-3}{6}} = 2^{1/6} = \sqrt[6]{2}$   
\n**c)**  $\sqrt[4]{\frac{5}{12}} : \sqrt[4]{\frac{20}{3}} = \sqrt[4]{\frac{5}{12} : \frac{20}{3}} = \sqrt[4]{\frac{15}{12 \cdot 20}} = \sqrt[4]{\frac{3 \cdot 5}{2^2 \cdot 3 \cdot 2^2 \cdot 5}} = \sqrt[4]{\frac{1}{2^4}} = \frac{1}{2}$ .  
\n**d)**  $\frac{\sqrt[4]{a}}{\sqrt[4]{ab}} = \sqrt[4]{\frac{a}{ab}} = \sqrt[4]{\frac{1}{b}} = \frac{1}{\sqrt[4]{b}}$ .  
\n**e)**  $\sqrt{\frac{3}{2}} : \sqrt{\frac{2}{3}} = \sqrt{\frac{3^2}{2^2}} = \frac{3}{2}$ .

$$
\textbf{f)}\ \ \frac{\sqrt[6]{20}}{\sqrt[4]{10}} = 12 \sqrt{\frac{20^2}{10^3}} = 12 \sqrt{\frac{(2^2 \cdot 5)^2}{(2 \cdot 5)^3}} = 12 \sqrt{\frac{2^4 \cdot 5^2}{2^3 \cdot 5^3}} = 12 \sqrt{\frac{2}{5}}.
$$

#### \*\*\*\*\*\*\*\*\*\*\*\*

**DO** Extrae todos los factores que puedas de los siguientes radicales:

a)  $\sqrt[3]{16} = \sqrt[3]{2^4} = \sqrt[3]{2^3 \cdot 2} = \sqrt[3]{2^3 \cdot 2} = 2\sqrt[3]{2}$ . **b)**  $\sqrt{28} = \sqrt{2^2 \cdot 7} = \sqrt{2^2} \sqrt{7} = 2\sqrt{7}$ . c)  $\sqrt[4]{2^{10}} = \sqrt[4]{2^8 \cdot 2^2} = \sqrt[4]{2^8 \sqrt[4]{2^2}} = 2^2 \cdot \sqrt[4]{2^2} = 4\sqrt{2}$ <br>d)  $\sqrt{8} = \sqrt{2^3} = \sqrt{2^2 \cdot 2} = \sqrt{2^2} \cdot \sqrt{2} = 2\sqrt{2}$ . **e**)  $\sqrt{200} = \sqrt{2^3 \cdot 5^2} = \sqrt{2^2} \cdot \sqrt{5^2} \cdot \sqrt{2} = 2.5\sqrt{2} = 10\sqrt{2}$ **f**  $\sqrt{300} = \sqrt{2^2 \cdot 3.5^2} = \sqrt{2^2} \cdot \sqrt{5^2} \cdot \sqrt{3} = 2.5\sqrt{3} = 10\sqrt{3}$ 

#### \*\*\*\*\*\*\*\*\*\*

**DD** Calcula y simplifica en cada caso:

a)  $(\sqrt{2})^{10} = \sqrt{2^{10}} = 2^{10/2} = 2^5 = 32$ **b)**  $(\sqrt[3]{2})^4 = \sqrt[3]{2^4} = \sqrt[3]{2^3 \cdot 2} = \sqrt[3]{2^3 \sqrt[3]{2}} = 2\sqrt[3]{2}$ . c)  $\left(\sqrt[4]{3^2}\right)^8 = \sqrt[4]{(3^2)^8} = \sqrt[4]{3^{16}} = 3^{16/4} = 3^4 = 81.$ d)  $\sqrt[4]{\sqrt{8}} = \sqrt[8]{2^3}$ .

$$
\Box 17
$$

**e)** 
$$
(\sqrt{\sqrt{2}})^{10} = \sqrt[4]{2^{10}} = 2^{10/4} = 2^{5/2} = \sqrt{2^5} = \sqrt{2^4 \cdot 2} = \sqrt{2^4} \cdot \sqrt{2} = 2^2 \cdot \sqrt{2} = 4\sqrt{2}.
$$

**f)**  $\left(\sqrt[3]{\sqrt{2}}\right)^6 = \sqrt[6]{2^6} = 2$ 

### $\frac{1}{2}$   $\frac{1}{2}$   $\frac{1}{2}$   $\frac{1}{2}$   $\frac{1}{2}$   $\frac{1}{2}$   $\frac{1}{2}$   $\frac{1}{2}$   $\frac{1}{2}$   $\frac{1}{2}$

## 23 Calcula y simplifica:

a)  $\sqrt{3} + 3\sqrt{3} - 5\sqrt{3} = -\sqrt{3}$ .

**b)**  $2\sqrt{8} + 4\sqrt{72} - 7\sqrt{18} = 2\sqrt{2^3} + 4\sqrt{2^3 \cdot 3^2} - 7\sqrt{2 \cdot 3^2} = 2\sqrt{2^2 \cdot 2} + 4\sqrt{2^2 \cdot 3^2 \cdot 2} - 7\sqrt{2 \cdot 3^2} =$  $= 2.2\sqrt{2} + 4.2.3\sqrt{2} - 7.3\sqrt{2} = 4\sqrt{2} + 24\sqrt{2} - 21\sqrt{2} = 7\sqrt{2}$ 

c)  $3\sqrt{2} + 4\sqrt{8} - \sqrt{32} + \sqrt{50} = 3\sqrt{2} + 4\sqrt{2 \cdot 2^2} - \sqrt{2 \cdot 2^4} + \sqrt{2 \cdot 5^2} = 3\sqrt{2} + 4 \cdot 2\sqrt{2} - 2^2\sqrt{2} + 5\sqrt{2} =$  $=3\sqrt{2}+8\sqrt{2}-4\sqrt{2}+5\sqrt{2}=12\sqrt{2}$ 

**d)**  $5\sqrt{12} + \sqrt{27} - 8\sqrt{75} + \sqrt{48} = 5\sqrt{2^2 \cdot 3} + \sqrt{3^3} - 8\sqrt{3 \cdot 5^2} + \sqrt{2^4 \cdot 3} = 5 \cdot 2\sqrt{3} + 3\sqrt{3} - 8 \cdot 5\sqrt{3} + 2^2 \cdot \sqrt{3} =$  $=10\sqrt{3}+3\sqrt{3}-40\sqrt{3}+4\sqrt{3}=-23\sqrt{3}$ 

**e)**  $\sqrt{2} + \frac{3\sqrt{2}}{4} - \frac{5\sqrt{2}}{3} = \left(1 + \frac{3}{4} - \frac{5}{3}\right)\sqrt{2} = \frac{12 + 9 - 20}{12}\sqrt{2} = \frac{1}{12}\sqrt{2} = \frac{\sqrt{2}}{12}.$ 

### \*\*\*\*\*\*\*\*\*\*\*\*

## 20 Efectúa:

- a)  $\sqrt{320} + \sqrt{80} \sqrt{500} = \sqrt{2^6 \cdot 5} + \sqrt{2^4 \cdot 5} \sqrt{2^2 \cdot 5^3} = 2^3 \sqrt{5} + 2^2 \sqrt{5} 2 \cdot 5 \sqrt{5} = 8 \sqrt{5} + 4 \sqrt{5} 10 \sqrt{5} =$  $= 2\sqrt{5}$ .
- **b)**  $\sqrt{150} + \sqrt{54} \sqrt{24} = \sqrt{2 \cdot 3 \cdot 5^2} + \sqrt{2 \cdot 3^3} \sqrt{2^3 \cdot 3} = 5\sqrt{6} + 3\sqrt{6} 2\sqrt{6} = 6\sqrt{6}$
- c)  $\sqrt[3]{40} + \sqrt[3]{135} \sqrt[3]{5} = \sqrt[3]{2^3 \cdot 5} + \sqrt[3]{3^3 \cdot 5} \sqrt[3]{5} = 2\sqrt[3]{5} + 3\sqrt[3]{5} \sqrt[3]{5} = 4\sqrt[3]{5}$ .

## \*\*\*\*\*\*\*\*\*\*\*

25 Racionaliza y simplifica:

**a)** 
$$
\frac{2}{\sqrt{2}} = \frac{2\sqrt{2}}{\sqrt{2}\sqrt{2}} = \frac{2\sqrt{2}}{\sqrt{2^2}} = \frac{2\sqrt{2}}{2} = \sqrt{2}
$$
. **b)**  $\frac{4}{\sqrt{6}} = \frac{4\sqrt{6}}{\sqrt{6}\cdot\sqrt{6}} = \frac{4\sqrt{6}}{\sqrt{6^2}} = \frac{4\sqrt{6}}{6} = \frac{2\sqrt{6}}{3}$ .

Tema  $\mathbb{N}^{\circ}$   $\mathbb{S}$  – números reales

**c)** 
$$
\frac{6}{\sqrt{12}} = \frac{6}{\sqrt{2^2 \cdot 3}} = \frac{6}{2\sqrt{3}} = \frac{3}{\sqrt{3}} = \frac{3\sqrt{3}}{\sqrt{3} \cdot \sqrt{3}} = \frac{3\sqrt{3}}{\sqrt{3^2}} = \frac{3\sqrt{3}}{3} = \sqrt{3}
$$
.

**d)** 
$$
\frac{3}{\sqrt{15}} = \frac{3\sqrt{15}}{\sqrt{15} \cdot \sqrt{15}} = \frac{3\sqrt{15}}{15} = \frac{\sqrt{15}}{5}.
$$

## \*\*\*\*\*\*\*\*\*\*\*

26 Racionaliza:

Para racionalizar expresiones del tipo:

$$
\frac{A}{\sqrt[n]{a^m}} = \frac{A\sqrt[n]{a^{m-n}}}{\sqrt[n]{a^m} \cdot \sqrt[n]{a^{m-n}}} = \frac{A\sqrt[n]{a^{m-n}}}{\sqrt[n]{a^m} \cdot \sqrt[n]{a^n}} = \frac{A\sqrt[n]{a^{m-n}}}{\sqrt[n]{a^n}} = \frac{A\sqrt[n]{a^{m-n}}}{a}
$$
\n**a)**\n
$$
\frac{3}{\sqrt[3]{5}} = \frac{3\sqrt[3]{5^2}}{\sqrt[3]{5 \cdot \sqrt[3]{5^2}}} = \frac{3\sqrt[3]{5^2}}{\sqrt[3]{5 \cdot \sqrt[3]{5^2}}} = \frac{3\sqrt[3]{5^2}}{\sqrt[3]{5^3}} = \frac{3\sqrt[3]{5^2}}{5}.
$$
\n**b)**\n
$$
\frac{1}{\sqrt[8]{a^5}} = \frac{\sqrt[8]{a^3}}{\sqrt[8]{a^5 \cdot \sqrt[8]{a^3}}} = \frac{\sqrt[8]{a^3}}{\sqrt[8]{a^5}} = \frac{\sqrt[8]{a^3}}{\sqrt[8]{a^5}} = \frac{\sqrt[8]{a^3}}{\sqrt[8]{a^5}} = \frac{\sqrt[8]{a^3}}{\sqrt[8]{a^8}} = \frac{\sqrt[8]{a^3}}{a}.
$$
\n**c)**\n
$$
\frac{1}{\sqrt[3]{x}} = \frac{\sqrt[3]{x^2}}{\sqrt[3]{x \cdot \sqrt[3]{x^2}}} = \frac{\sqrt[3]{x^2}}{\sqrt[3]{x^3}} = \frac{\sqrt[3]{x^2}}{x}.
$$
\n**d)**\n
$$
\frac{2}{\sqrt[4]{2}} = \frac{2\sqrt[4]{2^3}}{\sqrt[4]{2\sqrt[4]{2^3}}} = \frac{2\sqrt[4]{2^3}}{\sqrt[4]{2^4}} = \frac{2\sqrt[4]{2^3}}{2} = \sqrt[4]{2^3} = \sqrt[4]{2^3} = \sqrt[4]{2^3} = \sqrt[4]{2^3} = \sqrt[4]{2^3} = \sqrt[4]{8}.
$$

\*\*\*\*\*\*\*\*\*\*

20 Racionaliza y simplifica:

**a)** 
$$
\frac{2}{1+\sqrt{2}} = \frac{2(1-\sqrt{2})}{(1-\sqrt{2})(1+\sqrt{2})} = \frac{2(1-\sqrt{2})}{1^2 - (\sqrt{2})^2} = \frac{2(1-\sqrt{2})}{1-2} = -2(1-\sqrt{2}) = -2+2\sqrt{2}.
$$
  
\n**b)** 
$$
\frac{4}{3-\sqrt{2}} = \frac{4(3+\sqrt{2})}{(3-\sqrt{2})(3+\sqrt{2})} = \frac{4(3+\sqrt{2})}{3^2 - (\sqrt{2})^2} = \frac{1(3+\sqrt{2})}{9-2} = \frac{4(3+\sqrt{2})}{7} = \frac{12+4\sqrt{2}}{7}.
$$
  
\n**c)** 
$$
\frac{23}{5-\sqrt{2}} = \frac{23(5+\sqrt{2})}{(5-\sqrt{2})(5+\sqrt{2})} = \frac{23(5+\sqrt{2})}{5^2 - (\sqrt{2})^2} = \frac{23(5+\sqrt{2})}{25-2} = \frac{23(5+\sqrt{2})}{23} = 5+\sqrt{2}.
$$
  
\n**d)** 
$$
\frac{1}{1-\sqrt{3}} = \frac{(1+\sqrt{3})}{(1-\sqrt{3})(1+\sqrt{3})} = \frac{(1+\sqrt{3})}{1^2 - (\sqrt{3})^2} = \frac{1+\sqrt{3}}{1-3} = \frac{1+\sqrt{3}}{-2}.
$$
  
\n**e)** 
$$
\frac{1}{\sqrt{5}+3} = \frac{(\sqrt{5}-3)}{(\sqrt{5}+3)(\sqrt{5}-3)} = \frac{(\sqrt{5}-3)}{(\sqrt{5})^2 - 3^2} = \frac{(\sqrt{5}-3)}{5-9} = \frac{(\sqrt{5}-3)}{-4} = \frac{3-\sqrt{5}}{4}.
$$

Tema Nº 3 - NÚMEROS REALES

$$
\mathbf{f} \quad \frac{1}{\sqrt{3}-\sqrt{2}} = \frac{\left(\sqrt{3}+\sqrt{2}\right)}{\left(\sqrt{3}-\sqrt{2}\right)\left(\sqrt{3}+\sqrt{2}\right)} = \frac{\left(\sqrt{3}+\sqrt{2}\right)}{\left(\sqrt{3}\right)^2 - \left(\sqrt{2}\right)^2} = \frac{\sqrt{3}+\sqrt{2}}{3-2} = \sqrt{3}+\sqrt{2}.
$$
\n
$$
\mathbf{g} \quad \frac{10}{\sqrt{3}+\sqrt{2}} = \frac{10\left(\sqrt{3}-\sqrt{2}\right)}{\left(\sqrt{3}+\sqrt{2}\right)\left(\sqrt{3}-\sqrt{2}\right)} = \frac{10\left(\sqrt{3}-\sqrt{2}\right)}{\left(\sqrt{3}\right)^2 - \left(\sqrt{2}\right)^2} = \frac{10\left(\sqrt{3}-\sqrt{2}\right)}{3-2} = 10\left(\sqrt{3}-\sqrt{2}\right) = 10\sqrt{3}-10\sqrt{2}
$$
\n
$$
\mathbf{h} \quad \frac{\sqrt{2}}{\sqrt{2}+3} = \frac{\sqrt{2}\left(\sqrt{2}-3\right)}{\left(\sqrt{2}+3\right)\left(\sqrt{2}-3\right)} = \frac{\left(\sqrt{2}\right)^2 - 3\sqrt{2}}{\left(\sqrt{2}\right)^2 - 3^2} = \frac{2-3\sqrt{2}}{2-9} = \frac{2-3\sqrt{2}}{-7} = \frac{3\sqrt{2}-2}{7}.
$$
\n
$$
\mathbf{i} \quad \frac{1+\sqrt{3}}{1-\sqrt{3}} = \frac{\left(1+\sqrt{3}\right)\left(1+\sqrt{3}\right)}{\left(1+\sqrt{3}\right)\left(1-\sqrt{3}\right)} = \frac{\left(1+\sqrt{3}\right)^2}{1^2 - \left(\sqrt{3}\right)^2} = \frac{1^2+2\sqrt{3}+\left(\sqrt{3}\right)^2}{1-3} = \frac{1+2\sqrt{3}+3}{-2} = \frac{4+2\sqrt{3}}{-2} = -2-\sqrt{3}.
$$

#### \*\*\*\*\*\*\*\*\*\*

Piensa y resuelve

20 i Cuántos números racionales hay entre 0,8 y 0,9 ? Pon ejemplos y razona tu respuesta.

### \*\*\*\*\*\*\*\*\*\*\*

Entre 0,8 y 0,9 hay infinitos números racionales. Por ejemplo, 0,9 está entre 0,8 y 0,9, también 0,91, 0,911, etc.

#### \*\*\*\*\*\*\*\*\*\*\*\*

 $\circledast$  Explica un procedimiento para construir un segmento que mida, exactamente,  $\sqrt{13}$  cm.

### \*\*\*\*\*\*\*\*\*\*\*

**Q** Con un rectángulo 3 × 1 construimos su diagonal, que medirá  $\sqrt{3^2 + 1^2} = \sqrt{10}$ .

**Q** Con un rectángulo de dimensiones  $\sqrt{10}$  y 1 construimos  $\sqrt{(\sqrt{10})^2 + 1^2} = \sqrt{11}$ .

**Q** Con un rectángulo de dimensiones  $\sqrt{11}$  y 1 construimos  $\sqrt{(\sqrt{11})^2 + 1^2} = \sqrt{12}$ .

**Q** Con un rectángulo de dimensiones  $\sqrt{12}$  y 1 construimos  $\sqrt{(\sqrt{12})^2 + 1^2} = \sqrt{13}$ .

## \*\*\*\*\*\*\*\*\*\*\*

# Tema Nº 3 - NÚMEROS REALES

**DO** i Cuáles de las siguientes raíces no existen?

$$
\sqrt[3]{-20}, \sqrt[6]{0,12}, \sqrt{-1}, \sqrt[5]{241}, \sqrt[4]{-16}
$$

**Q** 20

No existen las raíces de índice par y radicando negativo:  $\sqrt{-1}$ ;  $\sqrt[4]{-16}$ 

\*\*\*\*\*\*\*\*\*\*\*

**30** Obtén con la calculadora:

**a)** 
$$
\frac{1-\sqrt{5}}{3} = -0.412022659...
$$
 **b)**  $\frac{\sqrt{3}+\sqrt{2}}{2} = 1.573132185...$  **c)**  $\frac{\sqrt{2}}{1+\sqrt{2}} = 0.585786437...$ 

#### \*\*\*\*\*\*\*\*\*\*\*

**33** Expresa como potencia única:

**a)** 
$$
\sqrt{3}\sqrt[3]{3} = 3^{\frac{1}{2}}\cdot 3^{\frac{1}{3}} = 3^{\frac{1}{2} + \frac{1}{3}} = 3^{\frac{5}{6}}
$$
  
\n**b)**  $2\sqrt[3]{4} = 2\sqrt[3]{2^2} = 2 \cdot 2^{\frac{2}{3}} = 2^{1 + \frac{2}{3}} = 2^{\frac{5}{3}}$   
\n**c)**  $a\sqrt{a} = a \cdot a^{1/2} = a^{1 + \frac{1}{2}} = a^{3/2}$   
\n**d)**  $\frac{\sqrt{8}}{\sqrt[3]{4}} = \frac{\sqrt{2^3}}{\sqrt[3]{2^2}} = \frac{2^{\frac{3}{2}}}{\frac{2}{2}} = 2^{\frac{3}{2} - \frac{2}{3}} = 2^{\frac{5}{6}}$   
\n**e)**  $\frac{\sqrt[3]{a^8}}{a^2} = \frac{a^{\frac{8}{3}}}{a^2} = a^{\frac{8}{3} - 2} = a^{\frac{2}{3}}$   
\n**f)**  $\sqrt[3]{a^2} \cdot \sqrt[6]{a} = a^{2/3} \cdot a^{1/6} = a^{\frac{2}{3} + \frac{1}{6}} = a^{\frac{4+1}{6}} = a^{5/6}$ .

\*\*\*\*\*\*\*\*\*\*\*

**30** Expresa en forma exponencial:

**a)** 
$$
(\sqrt[5]{a^2})^3 = \sqrt[5]{(a^2)^3} = \sqrt[5]{a^6} = a^{5/6}
$$
  
\n**b)**  $\sqrt[8]{a^5 \cdot a^2} = \sqrt[8]{a^7} = a^{7/8}$   
\n**c)**  $\sqrt[3]{\sqrt[4]{x}} = \sqrt[12]{x} = x^{\sqrt{12}}$   
\n**d)**  $(\sqrt{a})^{-3} = \sqrt{a^{-3}} = a^{-3/2}$   
\n**e)**  $(\sqrt[4]{a^2})^2 = \sqrt[4]{(a^2)^2} = \sqrt[4]{a^4} = a^{4/4} = a$ .

**t)**  $(\sqrt{a})^5 = (a^{1/2})^5 = a^{5/2}$ .

#### \*\*\*\*\*\*\*\*\*\*\*\*

**DE** Reduce a un solo radical:

a)  $\sqrt[3]{2^2 4/2} = 2^{2/3} \cdot 2^{1/4} = 2^{\frac{2}{3} + \frac{1}{4}} = 2^{\frac{8+3}{12}} = 2^{11/12} = \sqrt[12]{2^{11}}$ 

**b)**  $\sqrt[4]{a^3 \cdot \sqrt[6]{a^5}} = a^{3/4} \cdot a^{5/6} = a^{\frac{3}{4} + \frac{5}{6}} = a^{\frac{9+10}{12}} = a^{19/12} = \sqrt[12]{a^{19}} = a^{12/3}a^{7}$ .

c)  $\frac{\sqrt[8]{8}}{\sqrt[4]{2}\cdot\sqrt{2}} = \frac{\sqrt[8]{2^3}}{\sqrt[4]{2}\cdot\sqrt{2}} = \frac{2^{3/8}}{2^{1/4}\cdot2^{1/2}} = 2^{\frac{3}{8}-\frac{1}{4}-\frac{1}{2}} = 2^{\frac{3-2-4}{8}} = 2^{-3/8} = \sqrt[8]{2^{-3}} = \sqrt[8]{\frac{1}{2^3}} = \sqrt[8]{\frac{1}{8}}$ .

\*\*\*\*\*\*\*\*\*\*\*